% gcc217 testforkloop.c -o testforkloop

```
9857
int main(void)
{
    pid_t iPid;
    int i;
    printf("%d parent\n",
      (int)getPid());
    fflush(NULL);
   ipid = fork();
   if (iPid == 0){ for (i = 0; i < 10; i++) printf("%d child %d\n",
            (int) qetPid(), i);
      ext(0); }
   for (i = 0; i < 10; i++) printf("%d parent %d\n",
         (int)getPid(), i);
    return 0;
}
```

```
9857
int main(void)
{
   pid_t iPid;
    int i;
    printf("%d parent\n",
      (int)getPid());
    fflush(NULL);
   ipid = fork();
   if (iPid == 0){ for (i = 0; i < 10; i++) printf("%d child %d\n",
            (int)getPid(), i);
      ext(0); }
   for (i = 0; i < 10; i++) printf("%d parent %d\n",
         (int)getPid(), i);
    return 0;
}
```

```
9857
int main(void)
{
    pid_t iPid;
    int i;
    printf("%d parent\n",
      (int)getPid());
    fflush(NULL);
   ipid = fork();
   if (iPid == 0){ for (i = 0; i < 10; i++) printf("%d child %d\n",
            (int) qetPid(), i);
      ext(0); }
   for (i = 0; i < 10; i++) printf("%d parent %d\n",
         (int)getPid(), i);
    return 0;
}
```
% ./testforkloop

```
9857
int main(void)
{
    pid_t iPid;
    int i;
   printf("%d parent\n",
       (int)getPid());
    fflush(NULL);
   ipid = fork();
   if (iPid == 0){ for (i = 0; i < 10; i++) printf("%d child %d\n",
            (int) qetPid(), i);
      ext(0); }
   for (i = 0; i < 10; i++) printf("%d parent %d\n",
          (int)getPid(), i);
    return 0;
}
```
Writes: 9857 parent

```
9857
int main(void)
{
    pid_t iPid;
    int i;
    printf("%d parent\n",
      (int)getPid());
    fflush(NULL);
   ipid = fork();
   if (iPid == 0){ for (i = 0; i < 10; i++) printf("%d child %d\n",
            (int) qetPid(), i);
      ext(0); }
   for (i = 0; i < 10; i++) printf("%d parent %d\n",
         (int)getPid(), i);
    return 0;
}
```
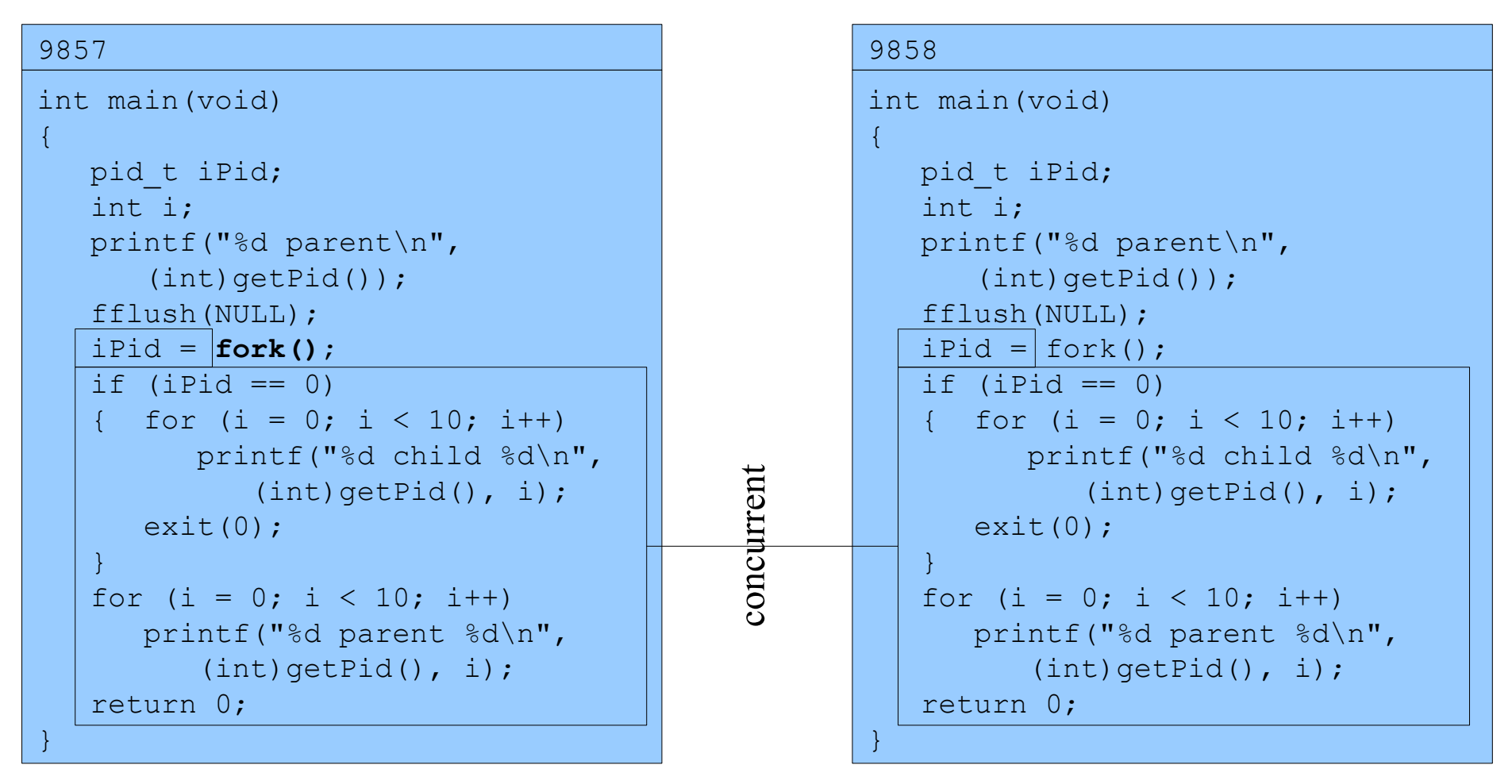

Assume OS gives CPU to parent

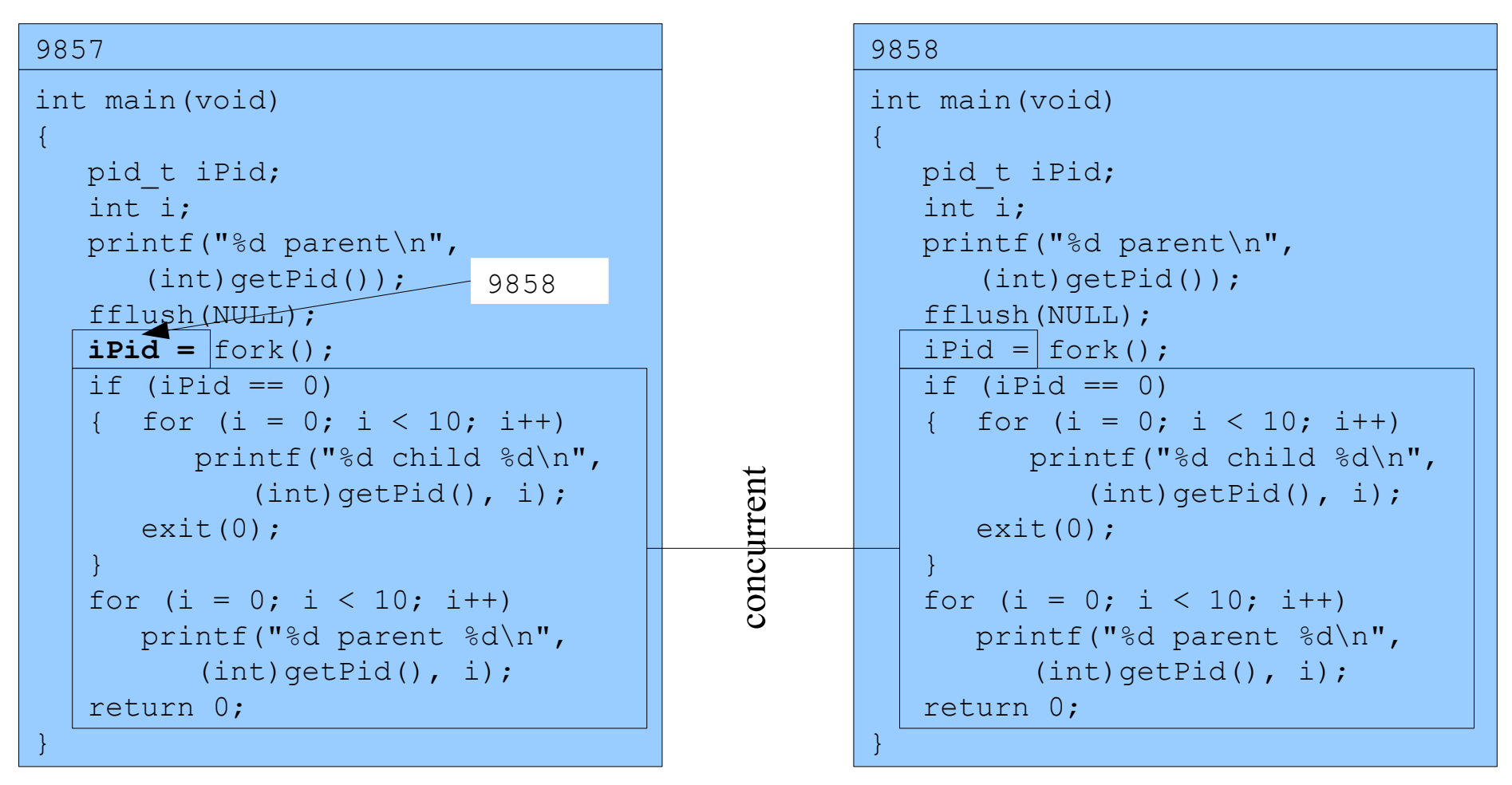

Assume OS gives CPU to parent

% ./testforkloop

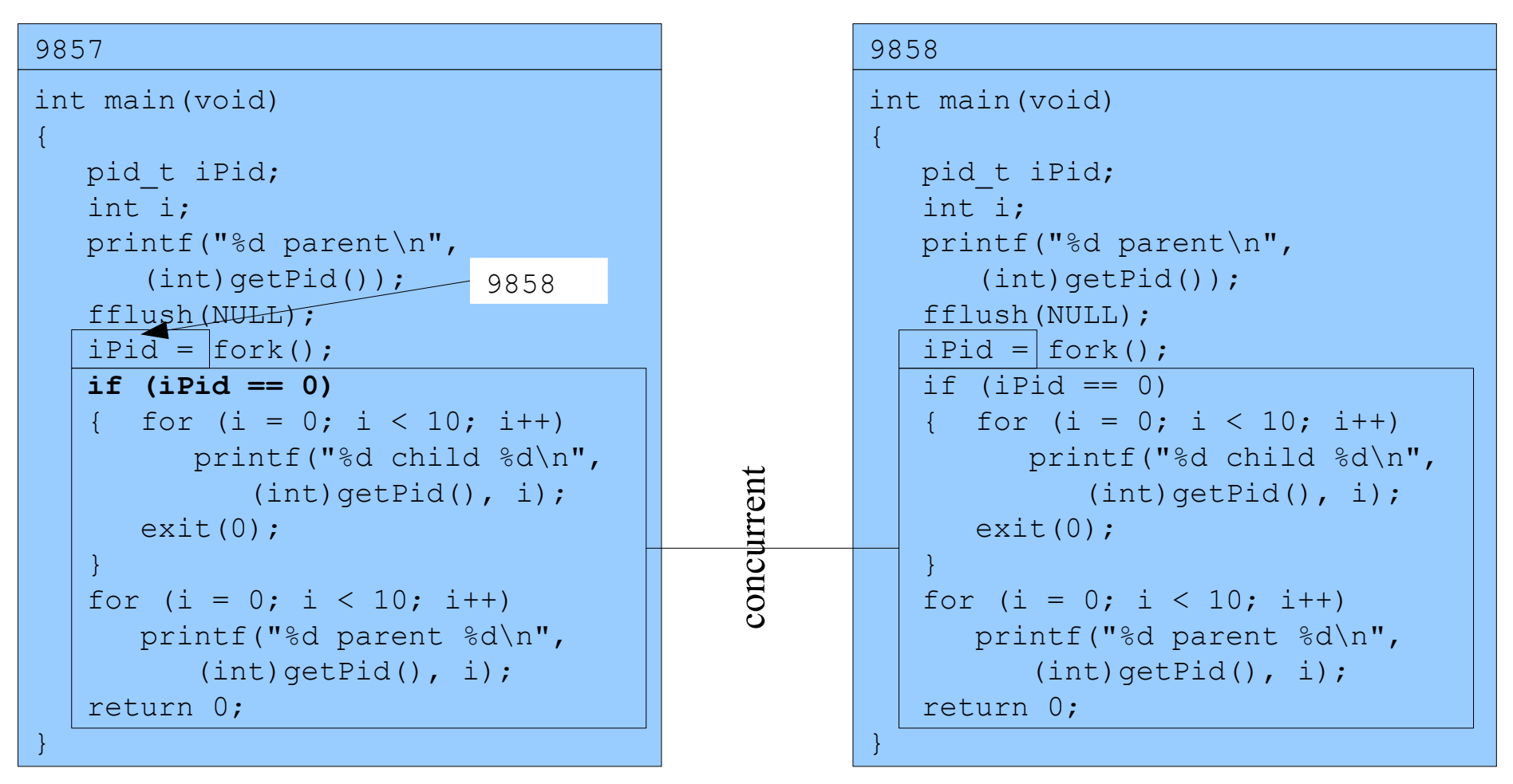

### Assume OS gives CPU to parent

% ./testforkloop

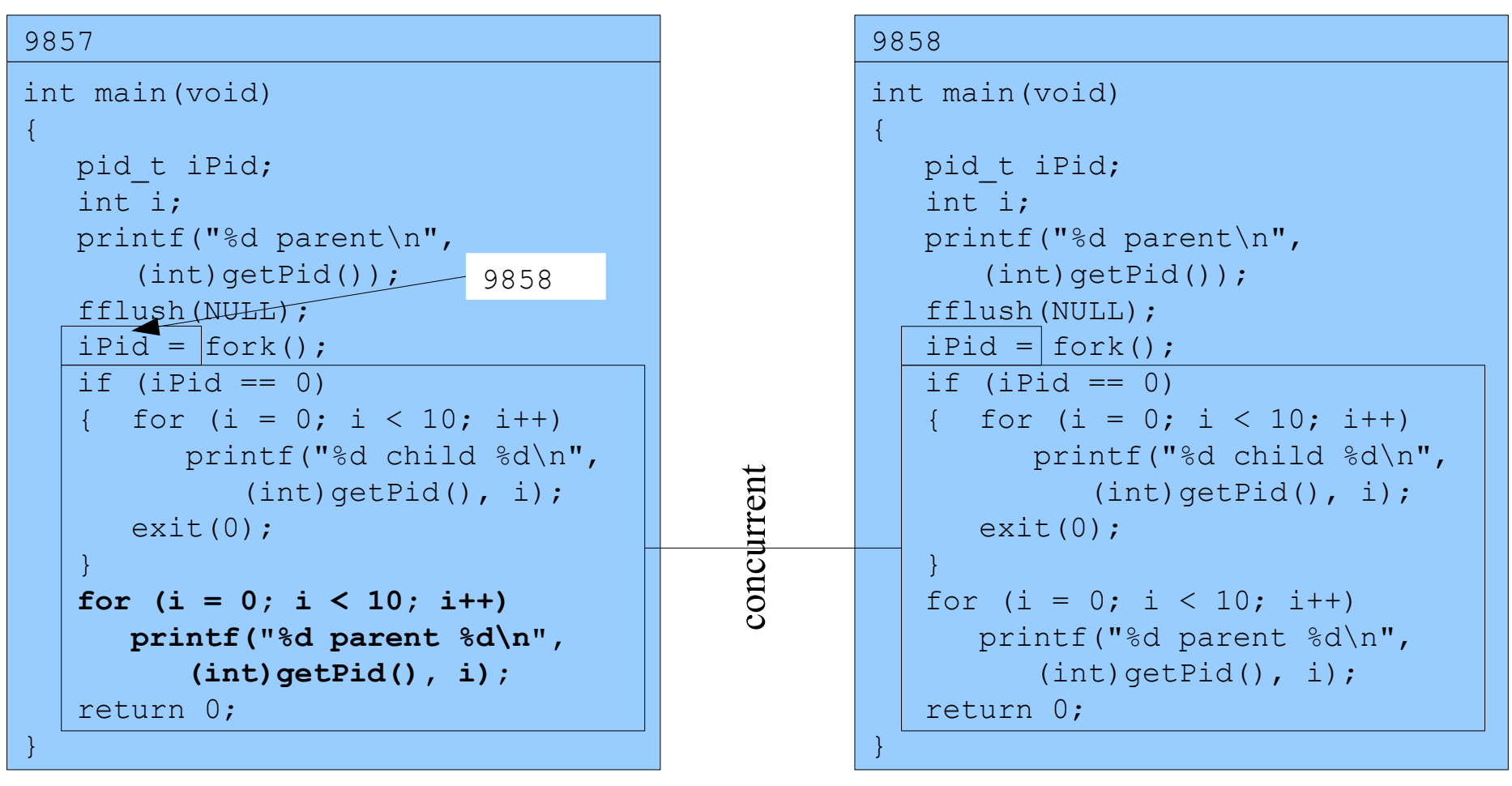

Writes:

```
9857 parent 0 ... 7
```
Assume OS gives CPU to child

% ./testforkloop

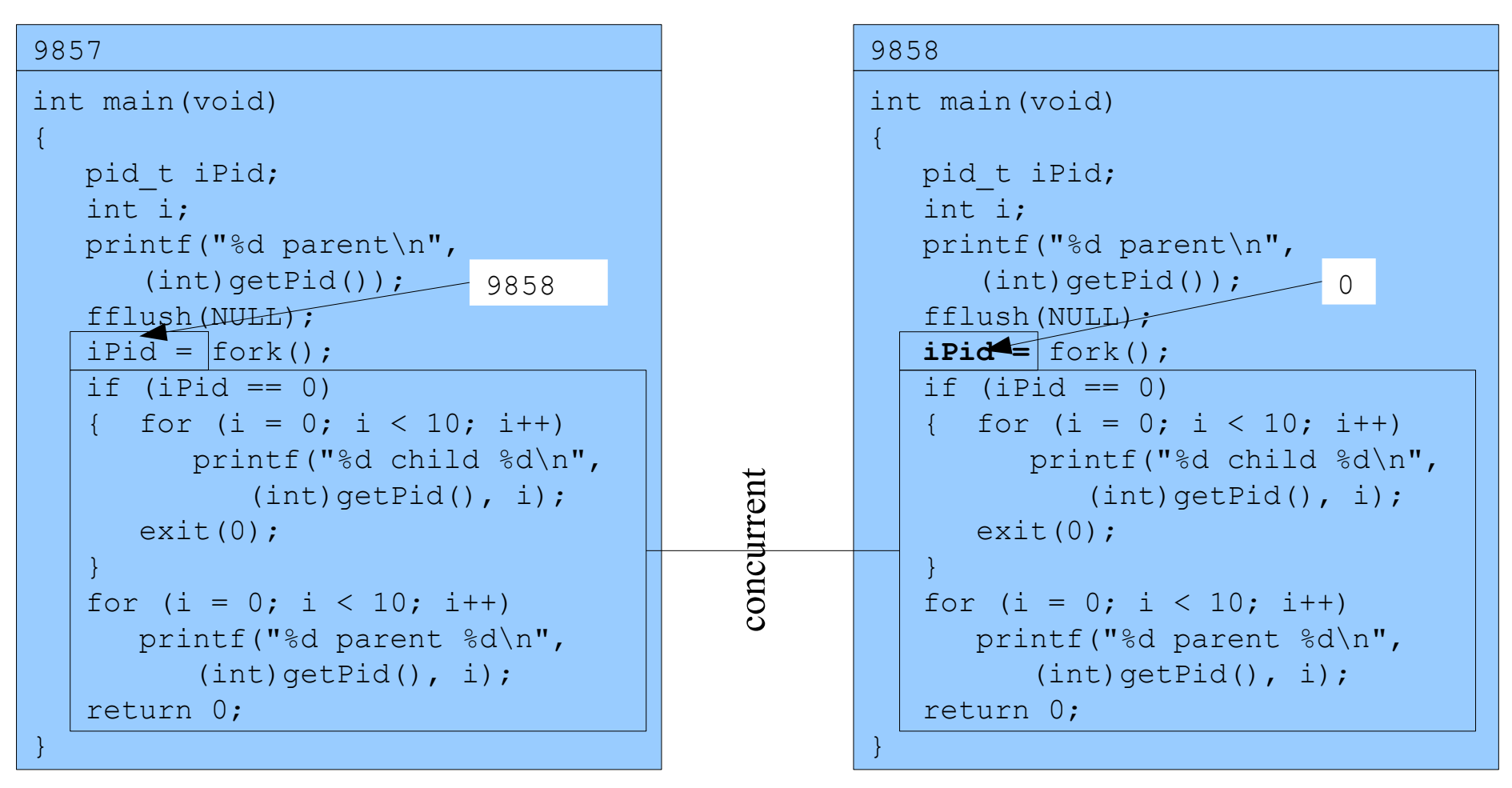

### Assume OS gives CPU to child

% ./testforkloop

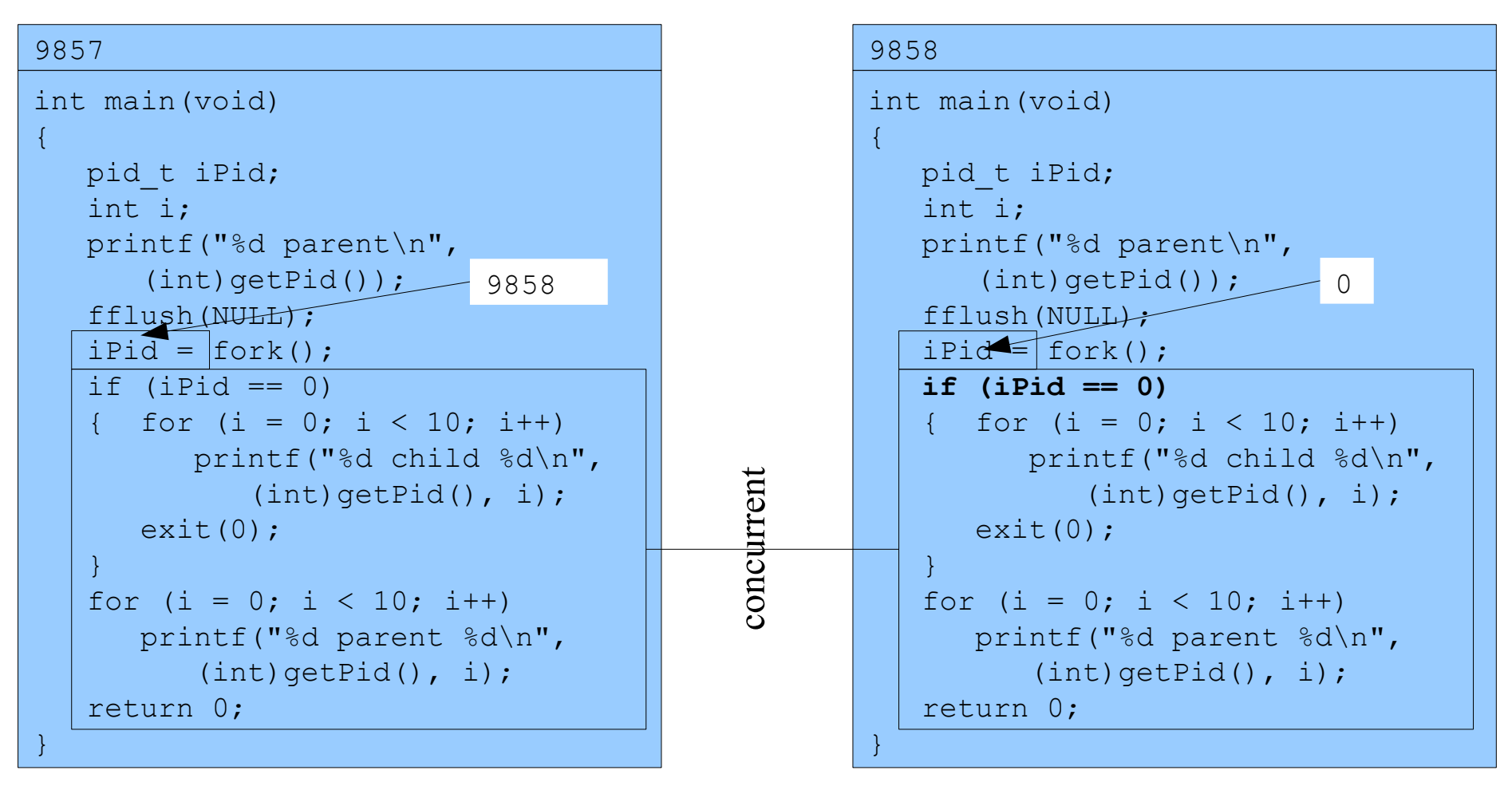

#### Assume OS gives CPU to child

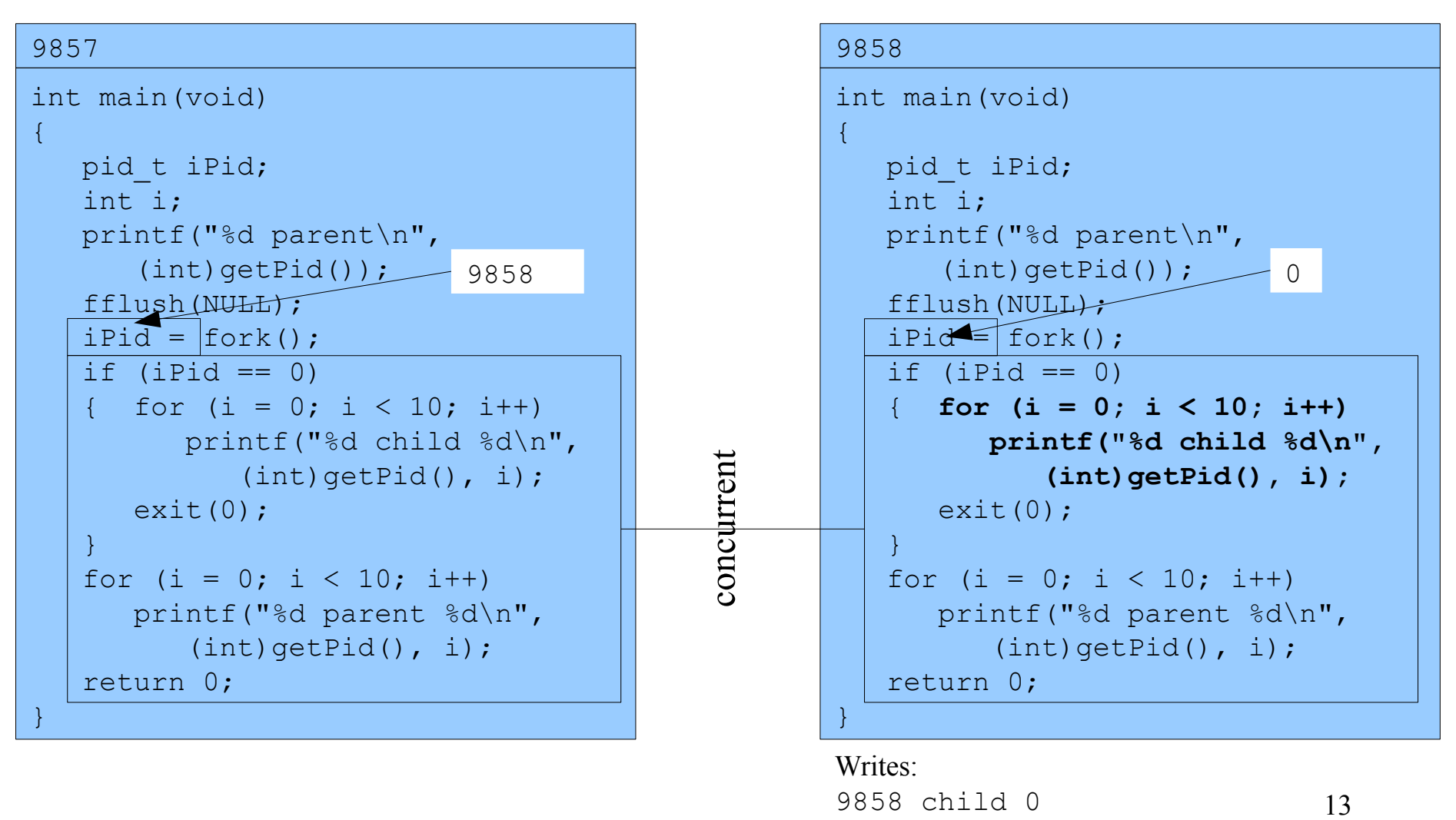

Assume OS gives CPU to parent

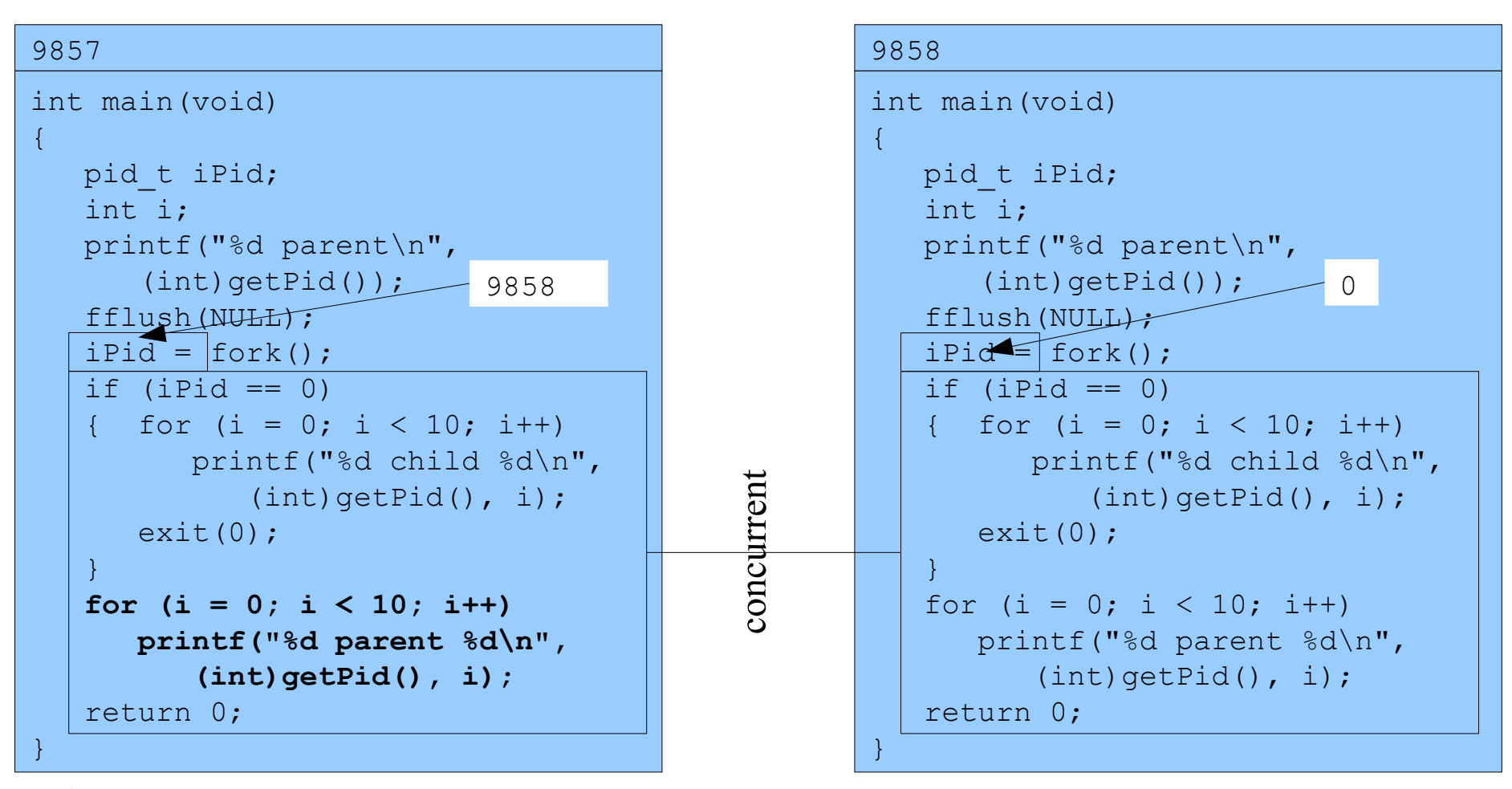

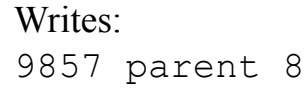

Assume OS gives CPU to child

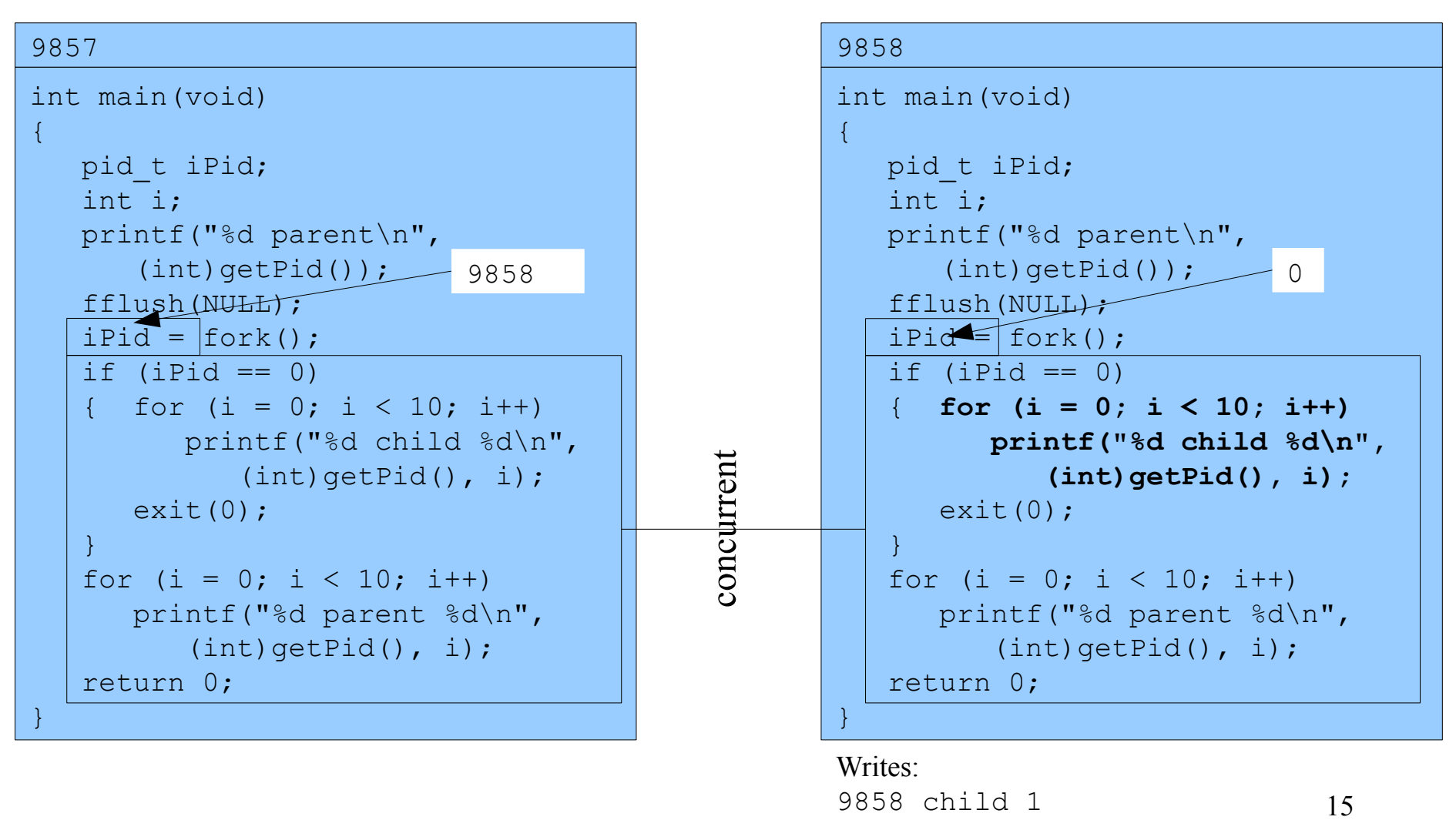

Assume OS gives CPU to parent

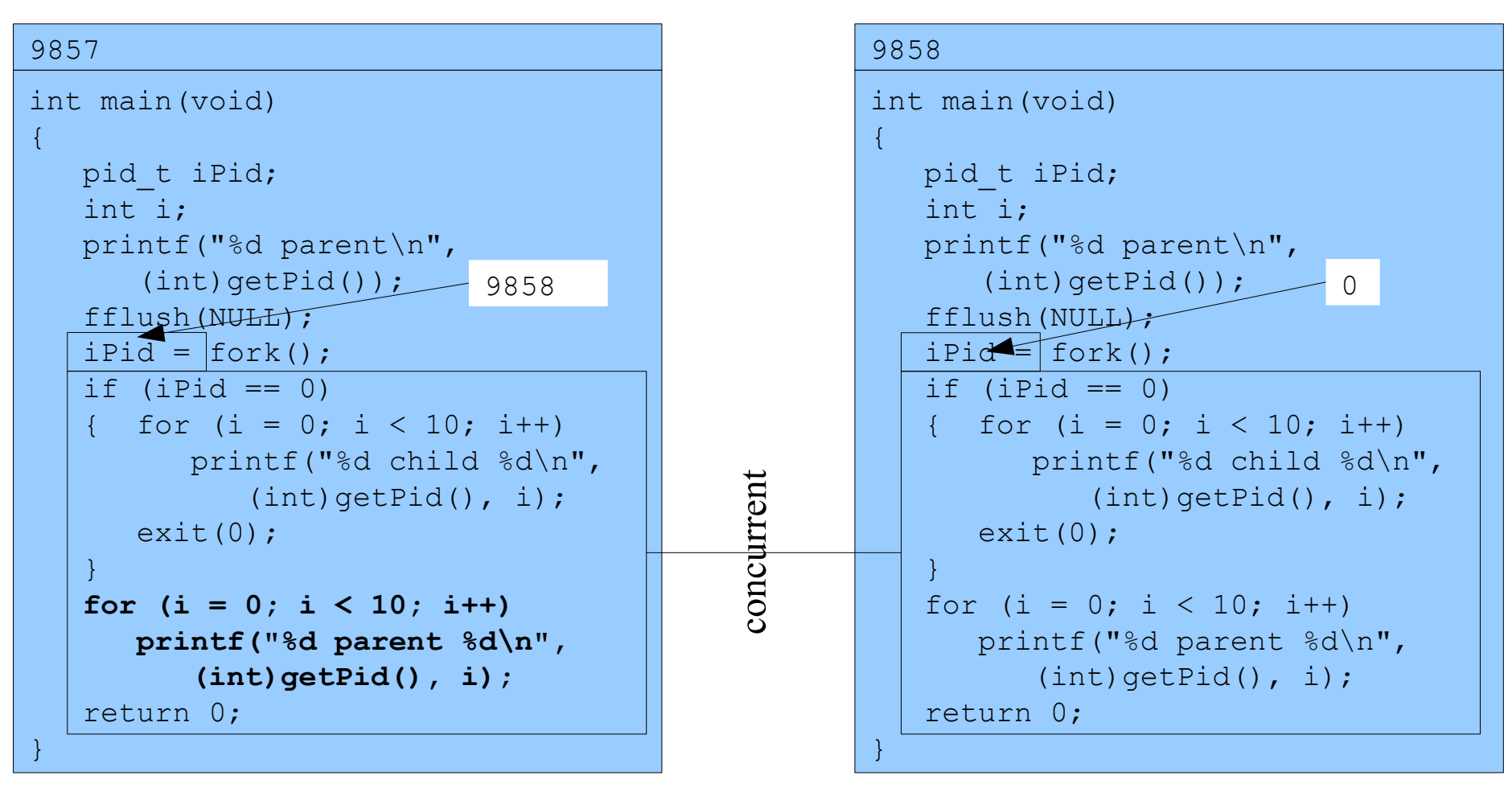

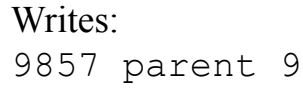

Assume OS gives CPU to parent

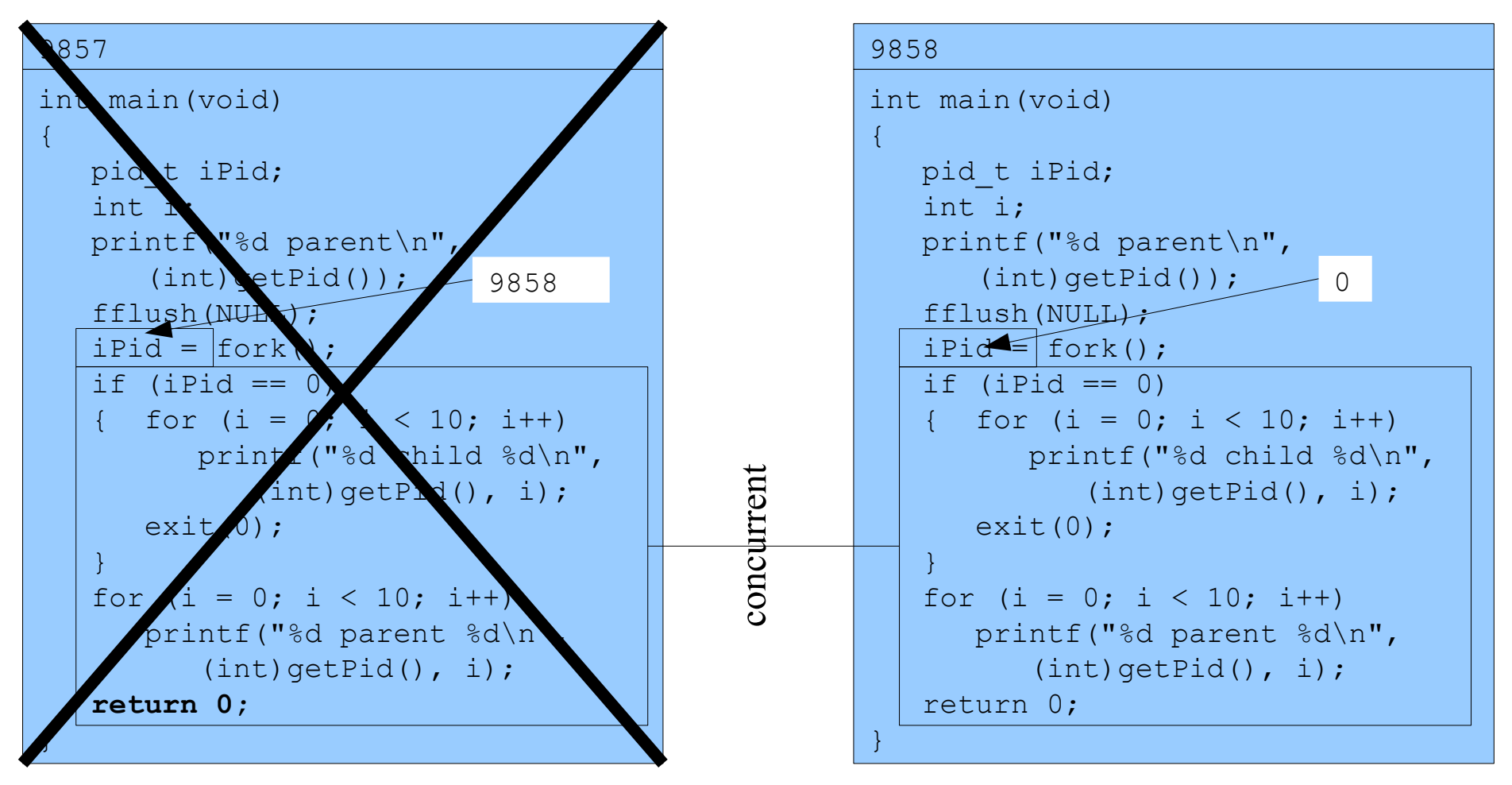

```
9858
int main(void)
{
   pid_t iPid;
    int i;
    printf("%d parent\n",
      (int) qetPid();
    fflush(NULL);
   iPid = fork();
   if (iPid == 0) { for (i = 0; i < 10; i++)
          printf("%d child %d\n",
              (int)getPid(), i);
      ext(0); }
   for (i = 0; i < 10; i++) printf("%d parent %d\n",
          (int) qetPid(), i);
    return 0;
}
```

```
18
Writes:
9858 child 2 ... 9
```
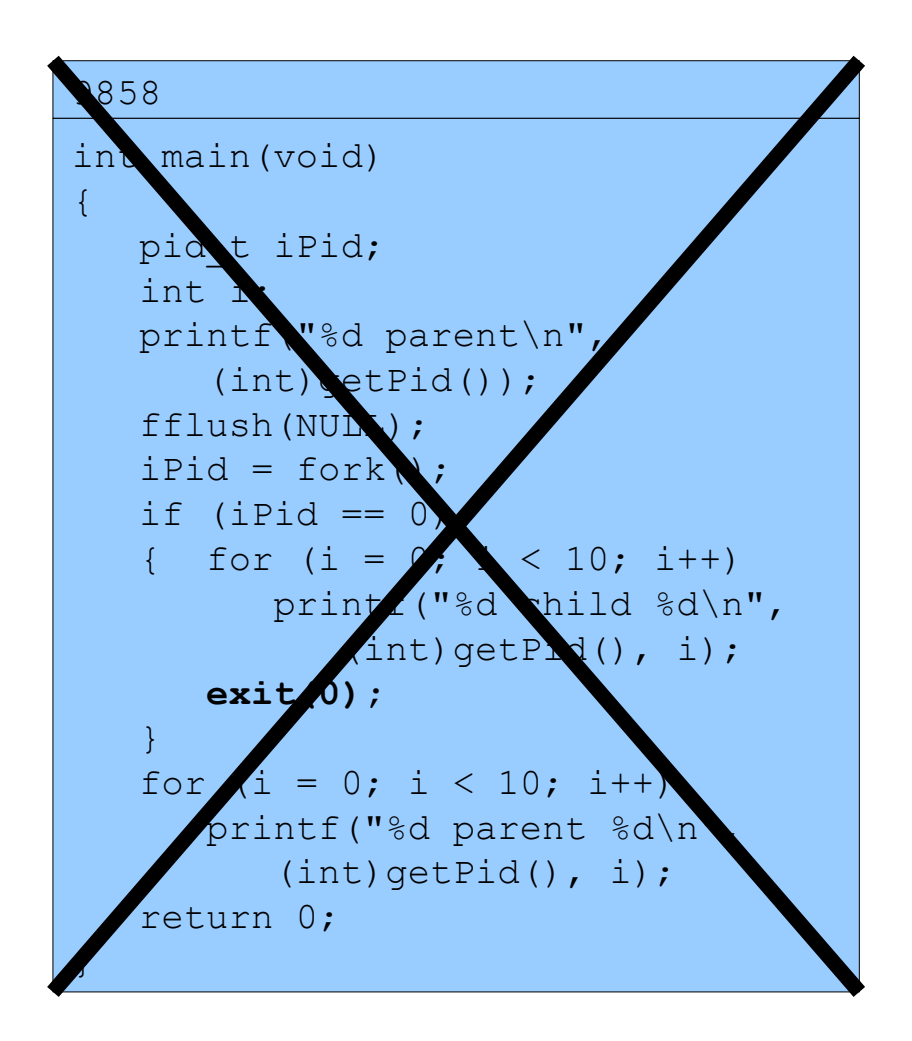

 $%$ 

Copyright © 2016 by Robert M. Dondero, Jr.